# IP Addressing

#### Campus Network Design & Operations Workshop

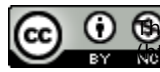

These materials are licensed under the Creative Commons Attribution-NonCommercial 4.0 International license ://creativecommons.org/licenses/by-nc/4.0/)

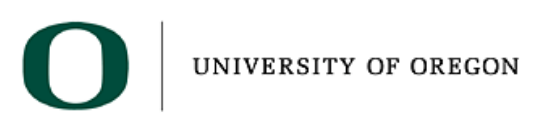

Last updated 28<sup>th</sup> January 2021

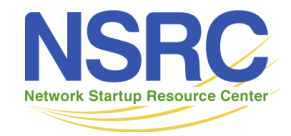

- Internet connected networks use two types of IP Addressing
	- IPv4 legacy Internet protocol
	- IPv6 new Internet protocol
- Presentation describes IPv4 addresses and IPv6 addresses & addressing
- The Campus Network Design Workshop labs use both IPv4 and IPv6 for all exercises
	- Dual stack network (both protocols running in parallel)

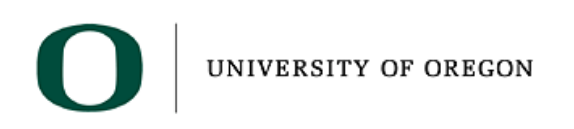

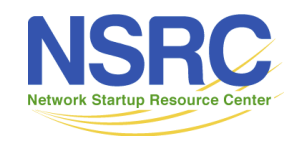

- 32-bit binary number
	- How many unique addresses in total?

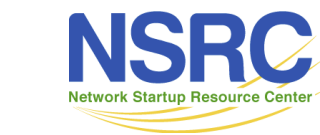

- 32-bit binary number
	- How many unique addresses in total?
	- 2 <sup>32</sup> which is 4,294,967,296 addresses
- Conventionally represented as four dotted decimal octets
- If you turn on all bits this is:

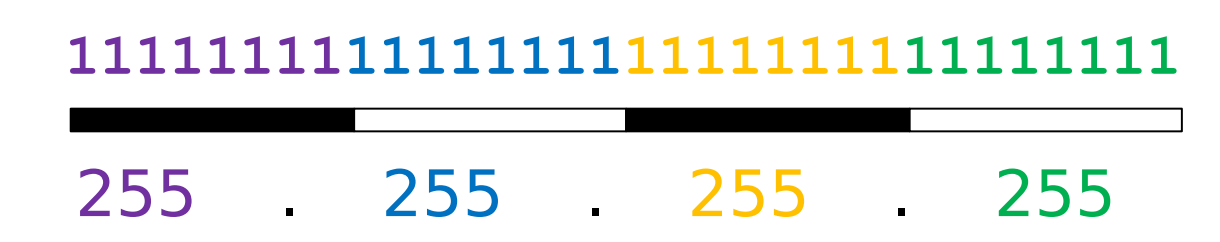

Can you explain why  $11111111 = 255$  in decimal?

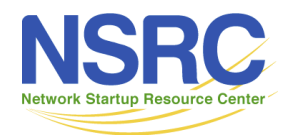

**IINIVERSITY OF ORECON** 

- Remember binary mathematics!
- Each bit is basically to the power of 2. First bit is  $2^0$ , second bit is  $2<sup>1</sup>$  and so on to the eighth bit which is  $2<sup>7</sup>$ .

**2 72 62 52 42 32 22 12 0 11111111**

- This means that :
- 11111111 =  $2^{0*}$ 1+2<sup>1\*</sup>1+2<sup>2\*</sup>1+2<sup>3\*</sup>1+2<sup>4\*</sup>1+2<sup>5\*</sup>1+2<sup>6\*</sup>1+2<sup>7\*</sup>1
- 11111111 = 1+2+4+8+16+32+64+128 = 255

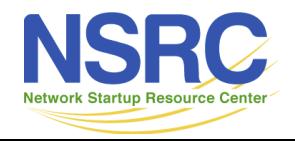

- 32-bit binary number
- Conventionally represented as four dotted decimal octets

#### **10000000110111111001110100010011** 128 . 223 . 157 . 19

Can you explain why  $00010011 = 19$  in decimal?

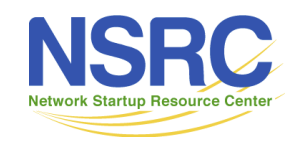

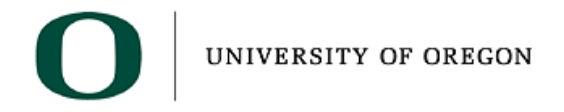

• 32-bit binary number

UNIVERSITY OF OREGON

• Conventionally represented as four dotted decimal octets

**10000000110111111001110100010011**

128 . 223 . 157 . 19

**272625242322212<sup>0</sup>**

#### **00010011**

- 00010011 =  $2^{0*}$ 1+2<sup>1</sup>\*1+2<sup>2</sup>\*0+2<sup>3\*</sup>0+2<sup>4\*</sup>1+2<sup>5\*</sup>0+2<sup>6\*</sup>0+2<sup>7\*</sup>0
- $\cdot$  00010011 = 1+2+0+0+16+0+0+0 = 19

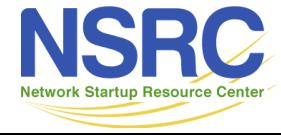

#### Prefixes

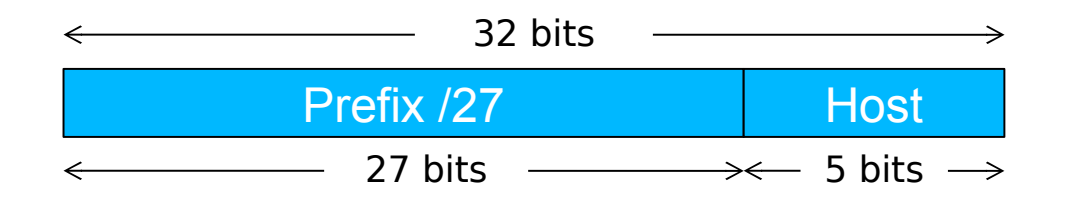

- A range of IP addresses is given as a prefix, e.g. 192.0.2.128/27
- In this example:
	- How many addresses are available?
	- What are the lowest and highest addresses?

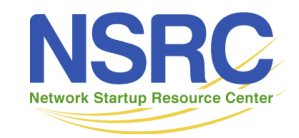

#### Prefixes

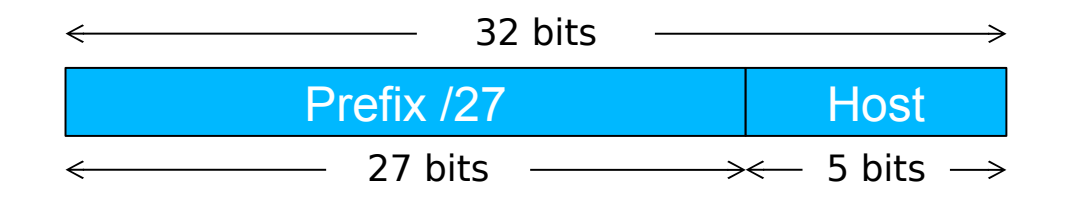

- A range of IP addresses is given as a prefix, e.g. 192.0.2.128/27
- In this example:
	- How many addresses are available?
		- Number of bits for the host  $= 32 27 = 5$  bits
		- Number of available addresses =  $2<sup>5</sup>$  = 32

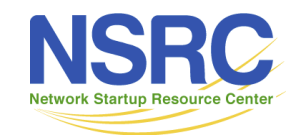

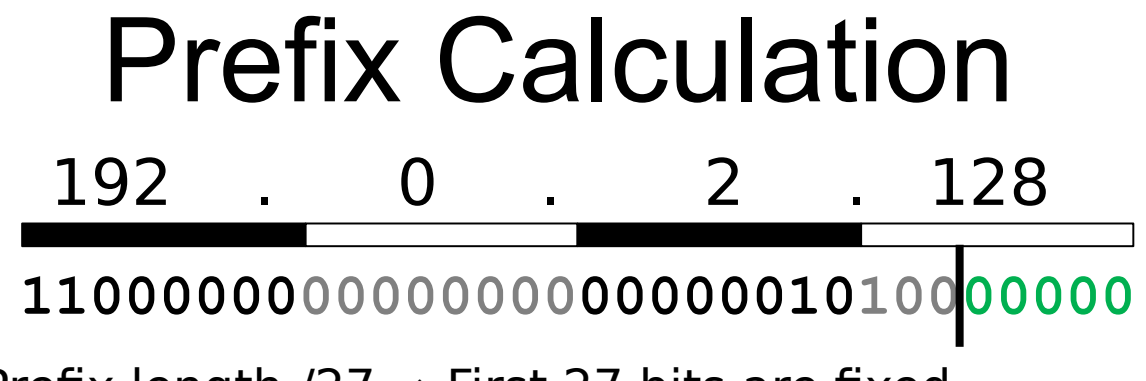

Prefix length  $/27 \rightarrow$  First 27 bits are fixed

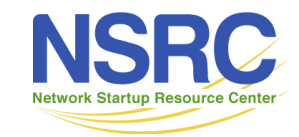

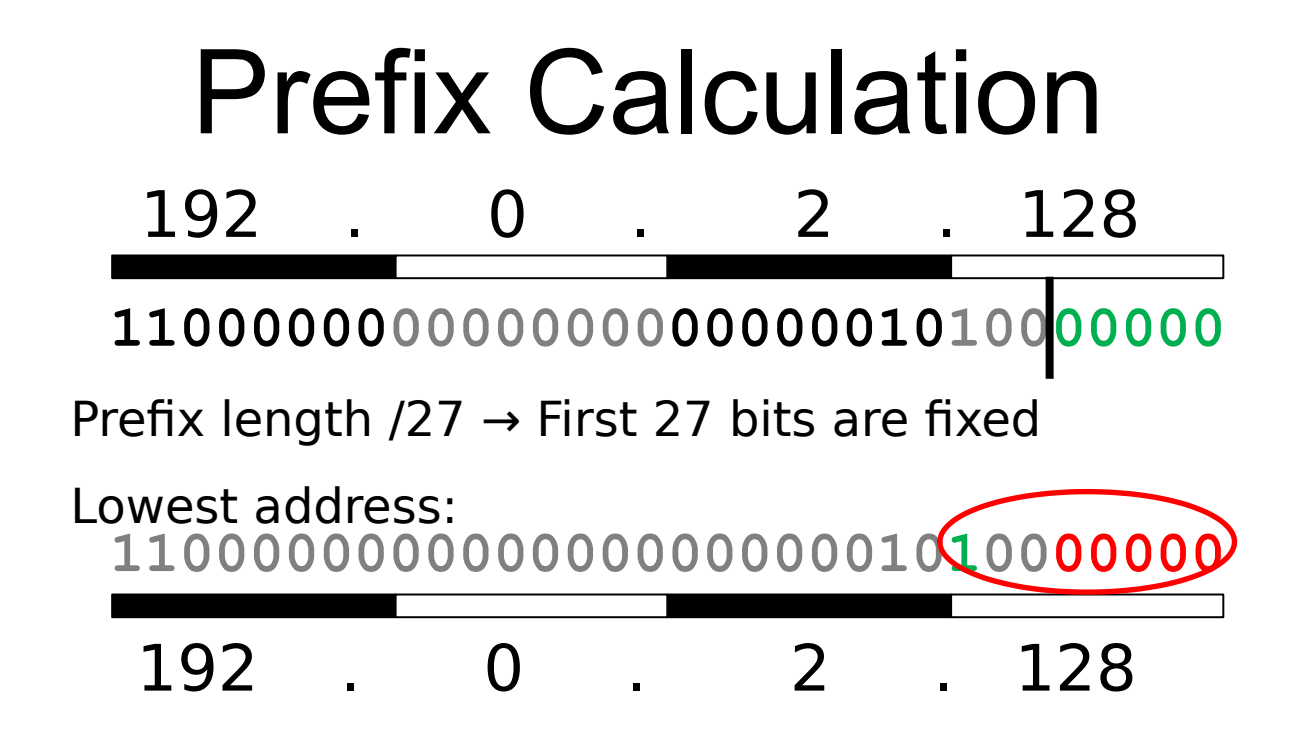

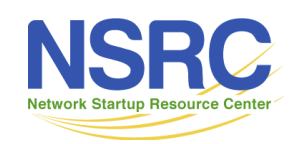

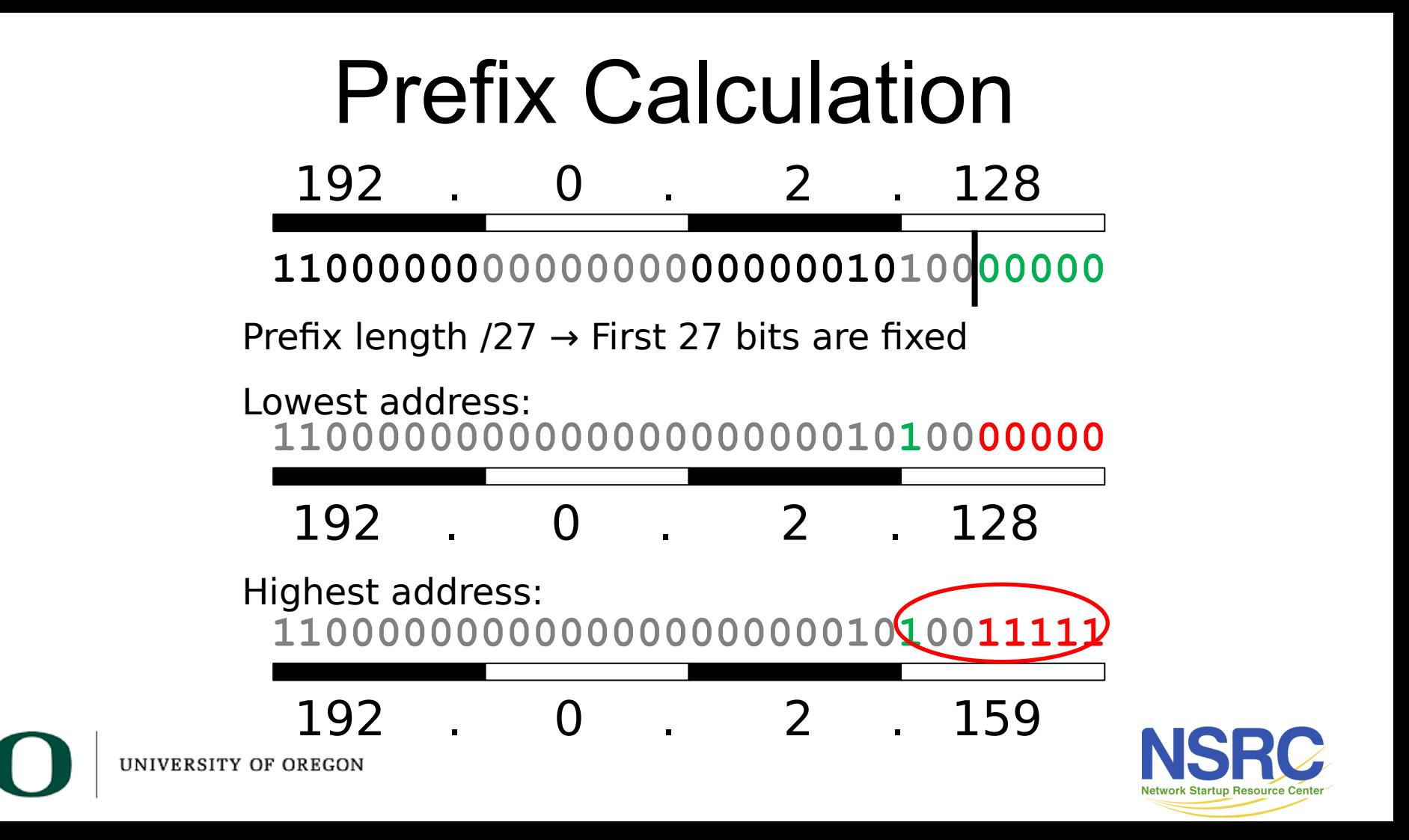

## IPv4 "Golden Rules"

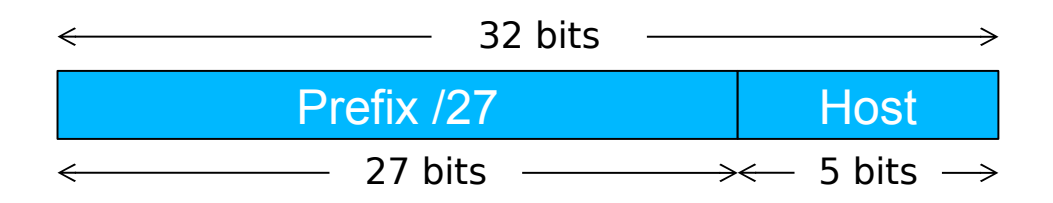

- 1. All hosts on the same L2 network must share the same prefix
- 2. All hosts with the same prefix have different host part
- 3. Host part of all-zeros and all-ones are reserved

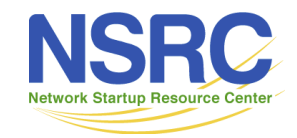

## Golden Rules for 192.0.2.128/27

- Lowest 192.0.2.128 = network address
- Highest 192.0.2.159 = broadcast address
- Usable: 192.0.2.129 to 192.0.2.158
- Number of usable addresses:  $32 2 = 30$

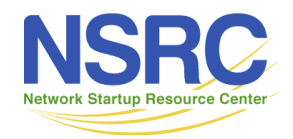

#### Exercises

- Network 10.10.10.0/25
	- How many addresses in total?
	- How many usable addresses?
	- What are the lowest and highest usable addresses?

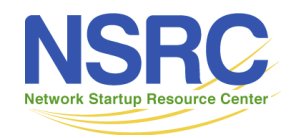

#### Exercises

- Network 10.10.10.0/25
	- How many addresses in total?
	- How many usable addresses?
	- What are the lowest and highest usable addresses?

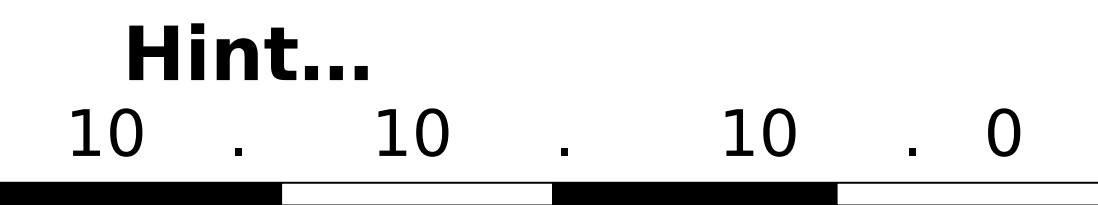

**00001010000010100000101000000000 00001010000010100000101001111111**

Prefix length  $/25 \rightarrow$  First 25 bits are fixed

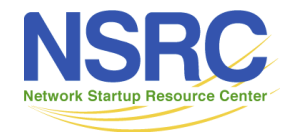

#### Exercises

- Network 10.10.10.0/25
	- How many addresses in total?
		- Number of host bits is  $32 25 = 7$
		- Number of addresses is  $2^7 = 128$
	- How many usable addresses?
		- Network and broadcast addresses are unusable (2 ip addresses)
		- Number of usable address is  $128 2 = 126$
	- What are the lowest and highest usable addresses?
		- First IP address (network address) is 10.10.10.0 and last IP address (broadcast address) is 10.10.10.127. Both of them are unusable.
		- First usable IP address is 10.10.10.1 and last usable address is 10.10.10.126

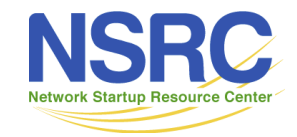

# An Edge Case

- How many usable addresses in a /30 prefix?
- What is this used for?
	- (Note: modern routers support /31 for this purpose to reduce IPv4 address wastage)

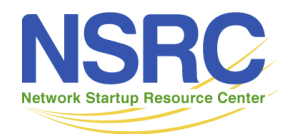

# An Edge Case

- How many usable addresses in a /30 prefix?
	- $-$  Number of host bits is  $32 30 = 2$
	- $-$  Number of addresses is  $2^2 = 4$
	- $-$  Number of usable address is  $4 2 = 2$
- What is this used for?
	- Used for Point-to-Point links

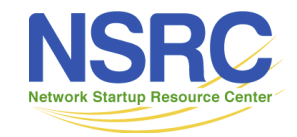

#### Netmask

- Netmask is just an alternative (old) way of writing the prefix length
- A '1' for a prefix bit and '0' for a host bit
- Hence N x 1's followed by (32-N) x 0's

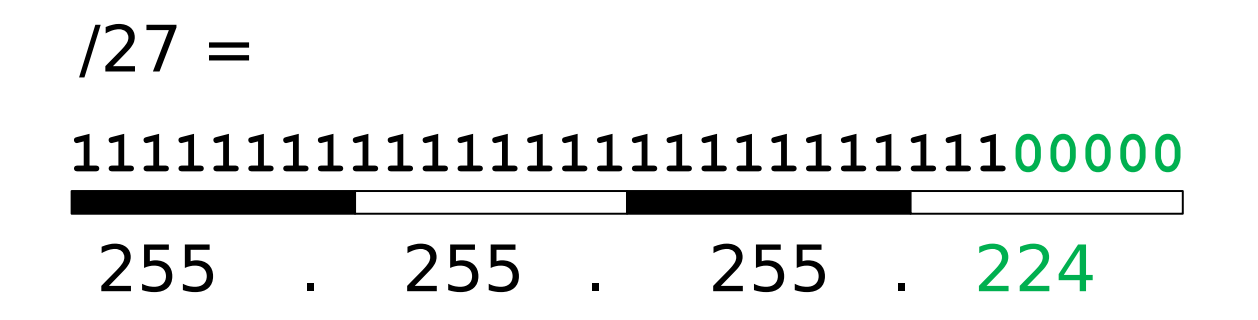

How did we get to 224?

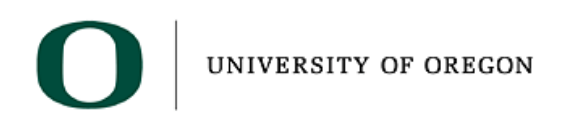

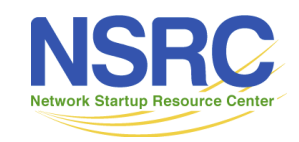

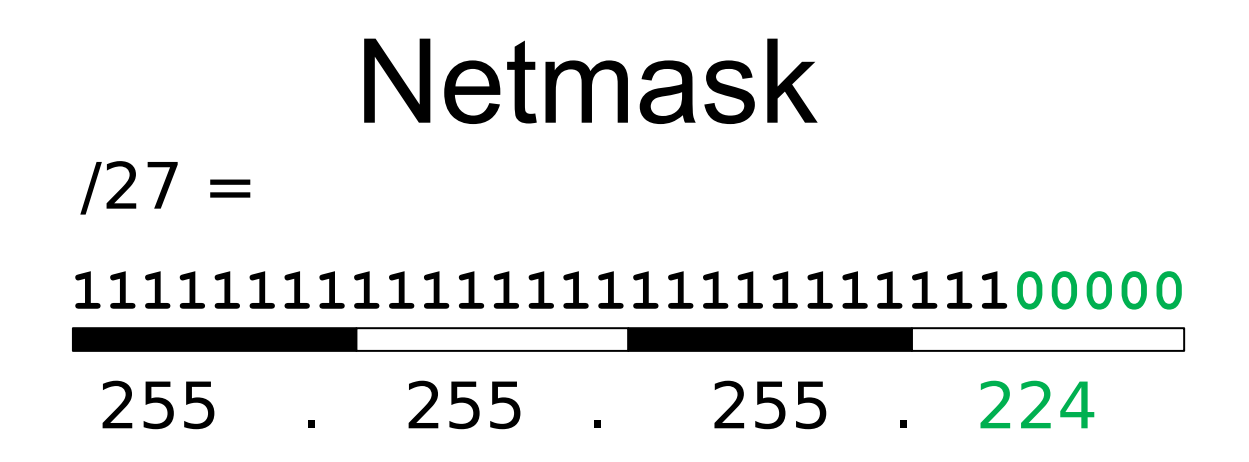

How did we get 224?

1.  $256 - 2(32-27)$ 

- 2.  $256 25$
- 3. 256 32 = 224

What about a "/26" ? What about a "/28" ?

https://nsrc.org/workshops/2009/summer/ref/netmasktable.html

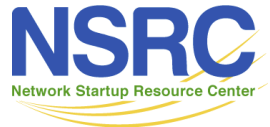

## Subnetting

- Since each L2 network needs its own prefix, then if you route more than one network you need to divide your allocation
- Ensure each prefix has enough IPs for the number of hosts on that network

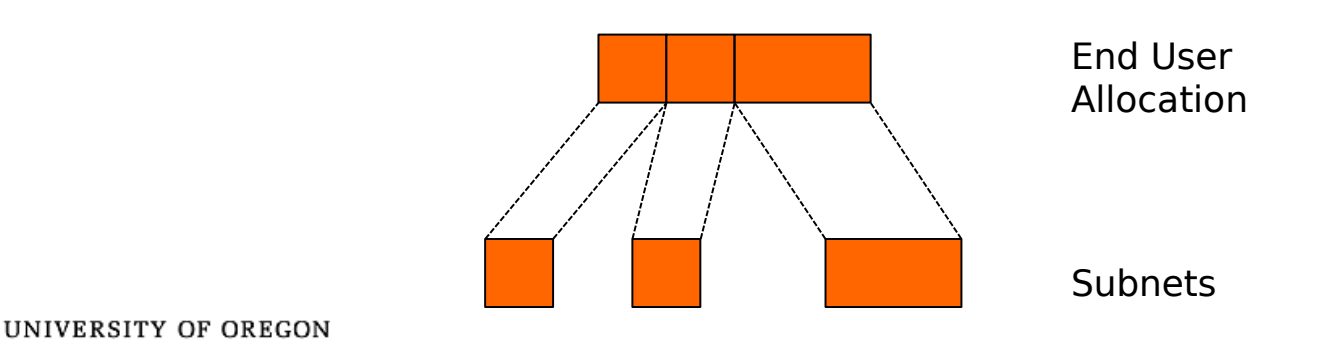

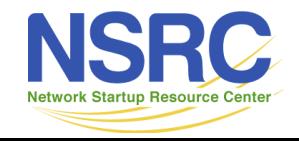

# Subnetting Example

- You have been given 192.0.2.128/27
- However, you want to build two Layer 2 networks and route between them
- The Golden Rules demand a different prefix for each network
- Let's split this address space into two equal-sized pieces

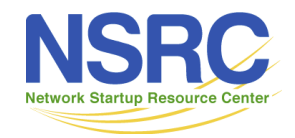

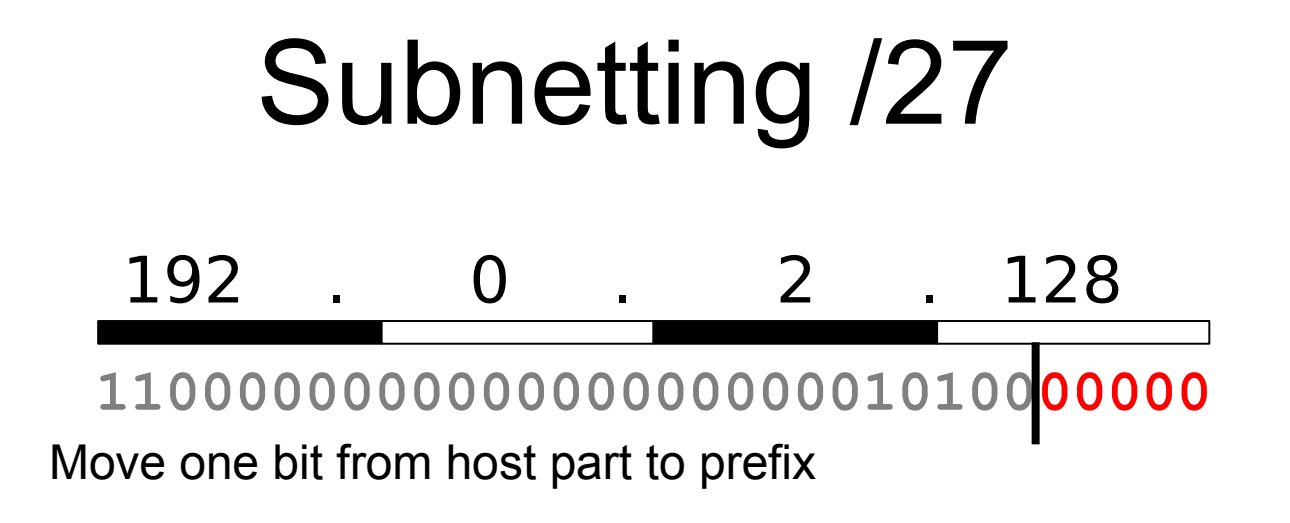

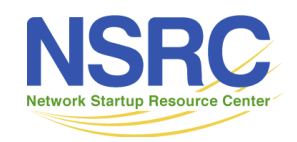

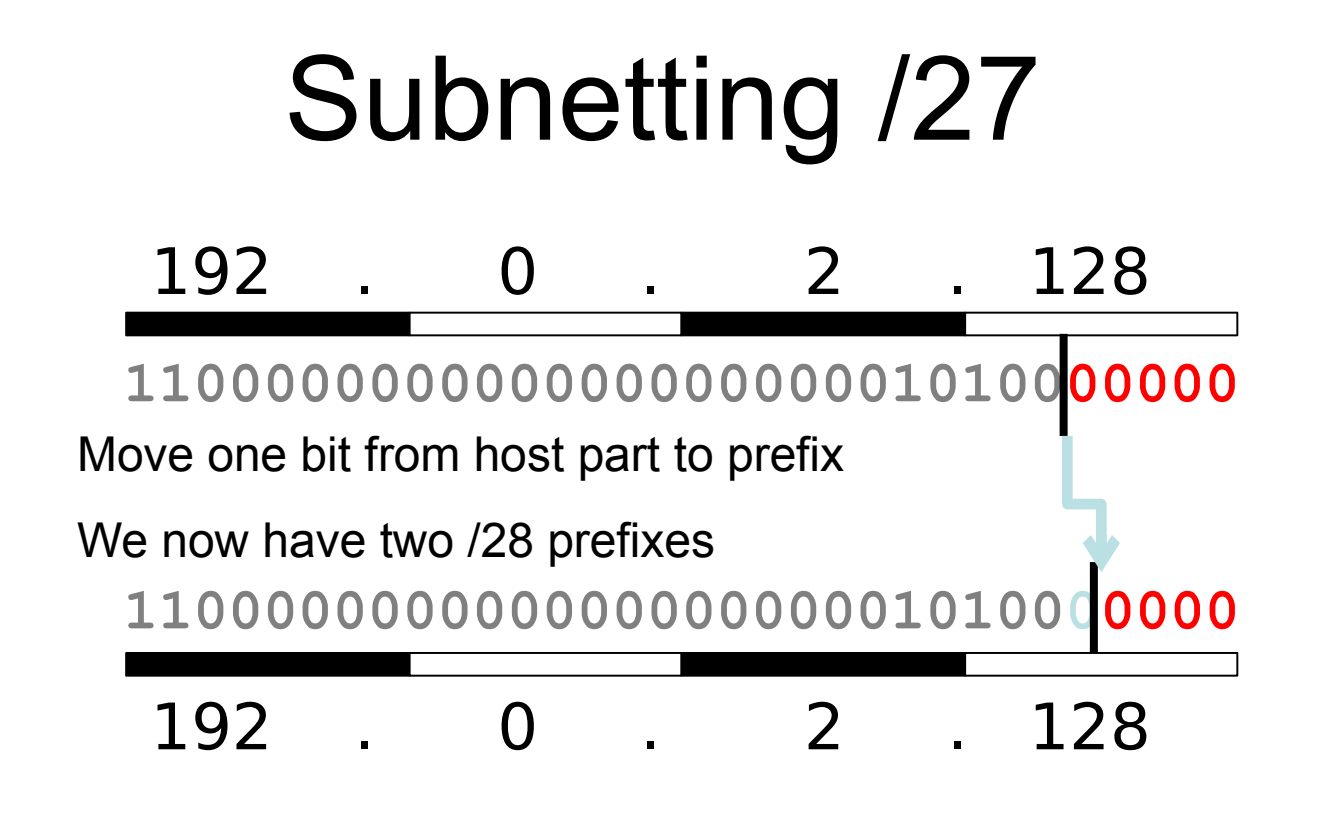

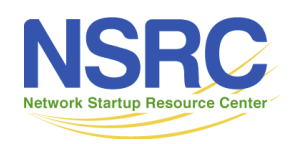

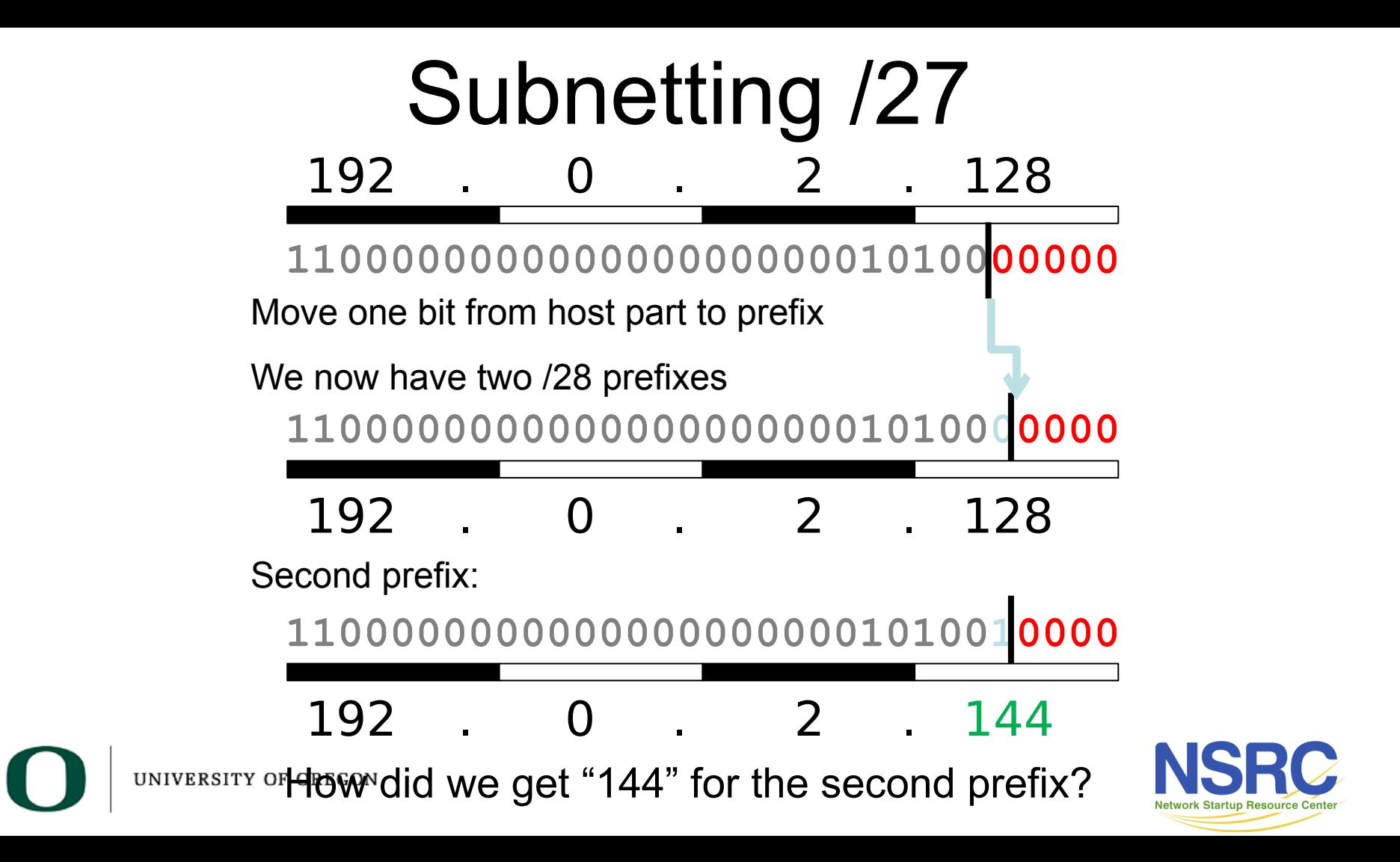

#### Check correctness

- Expand each new prefix into lowest and highest
- Ranges should not overlap
	- $-192.0.2.128/28$ 
		- Lowest (network) = 192.0.2.128
		- Highest (broadcast) =  $192.0.2.143$
	- $-192.0.2.144/28$ 
		- Lowest (network) = 192.0.2.144
		- Highest (broadcast) =  $192.0.2.159$
	- How many usable addresses now?

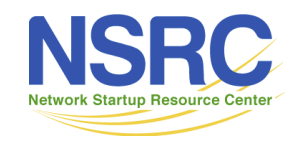

# Aggregation tree

- Continue to divide prefixes as required
- Can visualise this as a tree

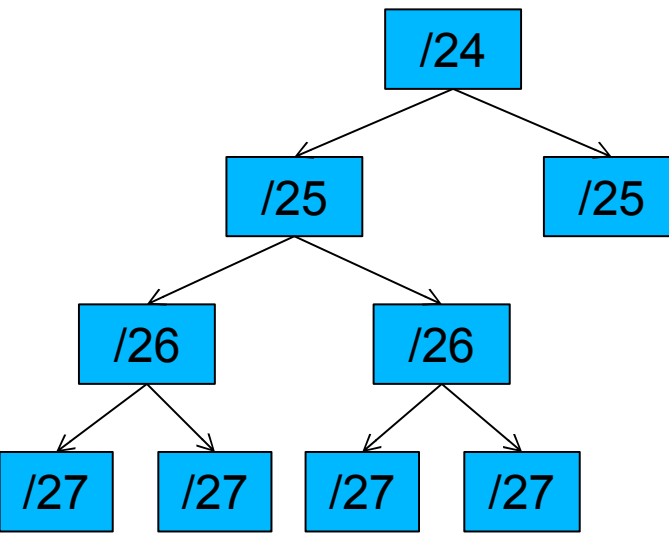

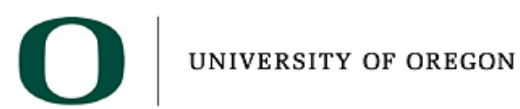

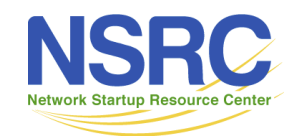

#### Questions about IPv4?

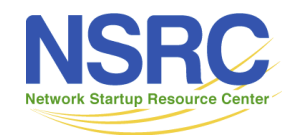

#### IPv6 addresses

- 128-bit binary number
	- How many unique addresses in total?

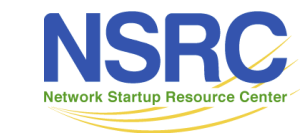

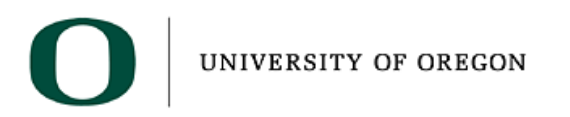

#### IPv6 addresses

- 128-bit binary number
	- How many unique addresses in total?
	- $-$  3.402823669209 x10<sup>38</sup>
- Conventionally represented in hexadecimal 8 words of 16 bits, separated by colons

2607:8400:2880:0004:0000:0000:80DF:9D 13

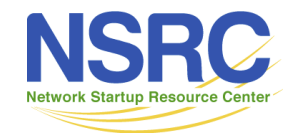

#### IPv6 addresses

- 128-bit binary number
	- How many unique addresses in total?
	- $-$  3.402823669209 x10<sup>38</sup>
- Conventionally represented in hexadecimal 8 words of 16 bits, separated by colons

#### 2607:8400:2880:0004:0000:0000:80DF:9D

- Leading zerbs can be dropped
- The largest contiguous run of all-zero words can be replaced by "::" (see RFC5952)

2607:8400:2880:4::80DF:9D13 132607:8400:2880:0004:0000:0000:80DF:9D

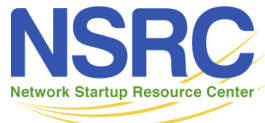

IINIVERSITY OF ORECON

#### Hexadecimal

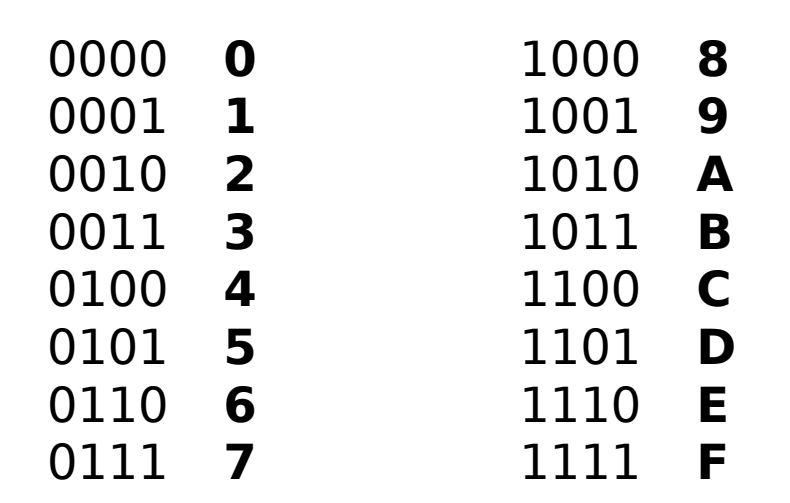

0000 = 0000000000000000 FFFF = 1111111111111111

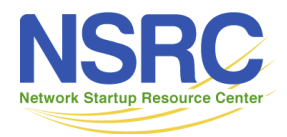

## IPv6 rules

- With IPv6, every subnet is /64<sup>(\*1)</sup>
- The remaining 64 bits can be assigned by hand, or picked automatically
	- all-zeros address is reserved (\*1) *Subnet-Router Anycast address*
- There are special prefixes
	- e.g. link-local addresses start with FE80::
- Total available IPv6 space is  $\approx 2^{61}$  subnets

(\*1) Except /127 recommended for point-to-point links (RFC 6164), in which case the all-zeros address is allowed

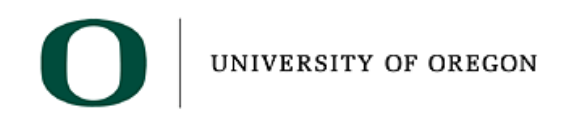

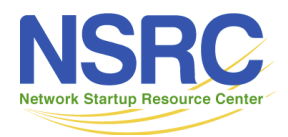

• Typical end-user allocation is /48

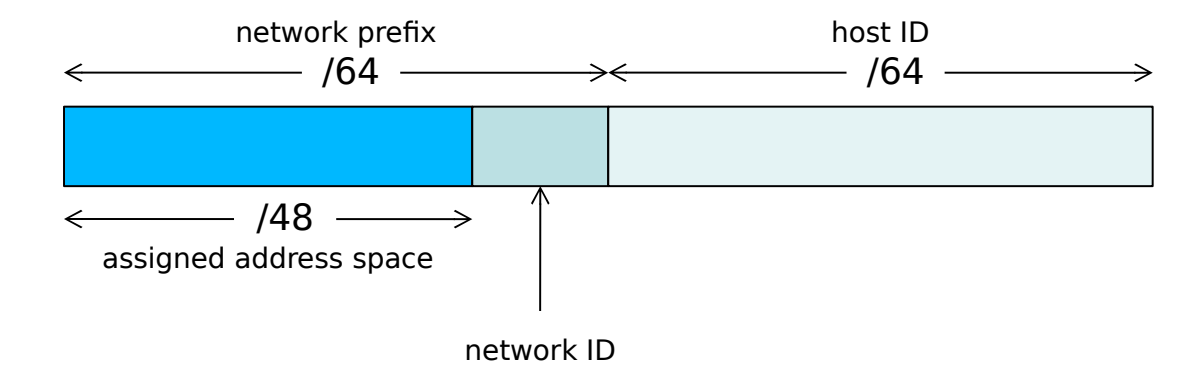

• How many /64 networks can you build from a /48 allocation?

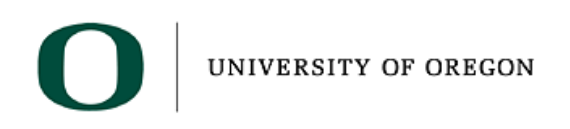

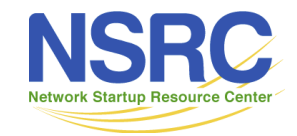

• Typical end-user allocation is /48

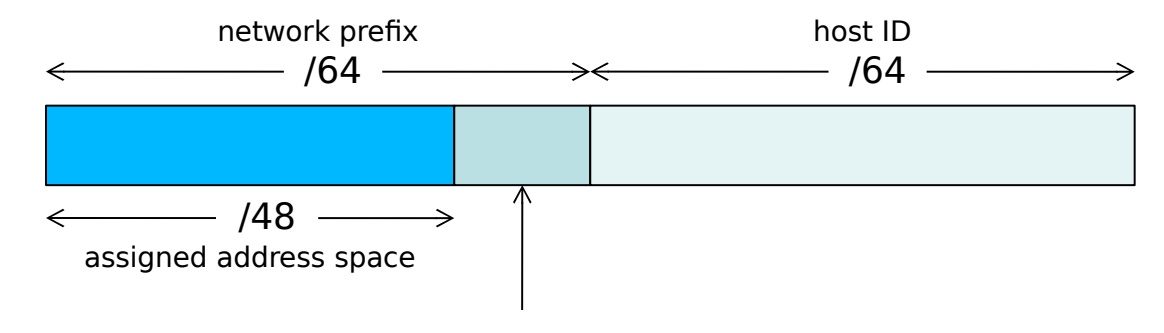

- How many /64 networks can you build from a /48 allocation? network ID
	- $-$  IPv6 address is 128 bits which means you have  $128 64 48 = 16$  bits
	- $-$  Number of networks =  $2^{16}$  = 65,536

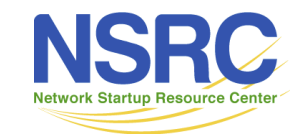

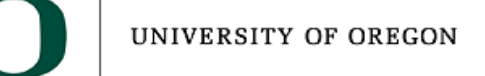

- You are assigned 2001:DB8:123::/48
	- 2001:0DB8:0123:0000:0000:0000:0000:0000
- Lowest /64 network?

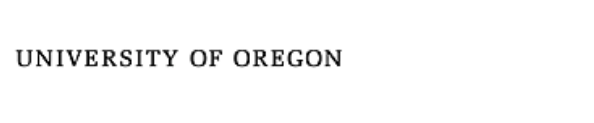

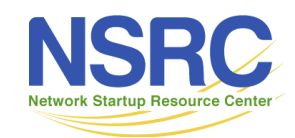

- You are assigned 2001:DB8:123::/48
	- 2001:0DB8:0123:0000:0000:0000:0000:0000
- Lowest /64 network?
	- $-2001:DB8:123:0000::/64$
	- written simply 2001:DB8:123::/64

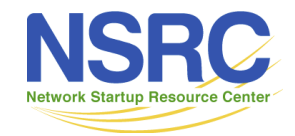

- You are assigned 2001:DB8:123::/48
	- 2001:0DB8:0123:0000:0000:0000:0000:0000
- Lowest /64 network?
	- $-2001:DB8:123:0000:764$
	- written simply 2001:DB8:123::/64
- Highest /64 network?
	- $-2001$ :DB8:123:FFFF::/64

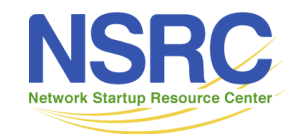

# Ways to allocate the host part

- Do it automatically from MAC address "stateless autoconfiguration"
	- Not recommended for servers: if you change the NIC then the IPv6 address changes!

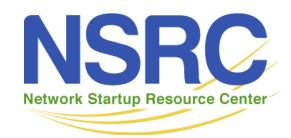

# Ways to allocate the host part

- Do it automatically from MAC address "stateless autoconfiguration"
	- Not recommended for servers: if you change the NIC then the IPv6 address changes!
- Can number sequentially from 1, or use the last octet of the IPv4 address

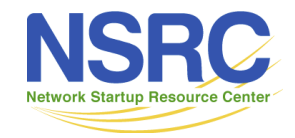

# Ways to allocate the host part

- Do it automatically from MAC address "stateless autoconfiguration"
	- Not recommended for servers: if you change the NIC then the IPv6 address changes!
- Can number sequentially from 1, or use the last octet of the IPv4 address
- Or embed the whole IPv4 address
	- e.g. 2607:8400:2880:4::80DF:9D13
	- 80DF9D13 hex = 128.223.157.19 in decimal
	- Can write 2607:8400:2880:4::128.223.157.19

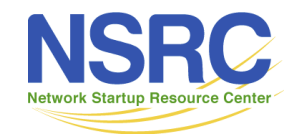

## Notes on IPv6

- Broadly similar to IPv4
- "ARP" is replaced by "NDP"
- IPv6 client configuration options
	- Stateless autoconf (router advertisements)
	- Stateless autoconf + stateless DHCPv6
	- Stateful DHCPv6
- Interfaces typically get both a link-local address and one or more routable prefixes
- "Dual stack" = v4 and v6 side-by-side

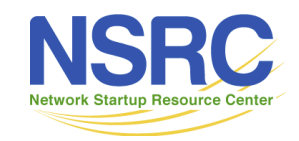

#### Questions about IPv6?

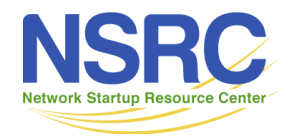

IPv4/IPv6 **IANA** 

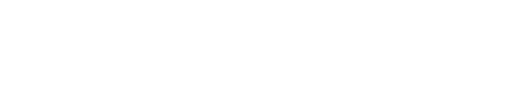

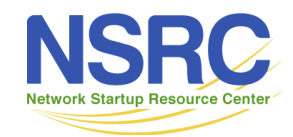

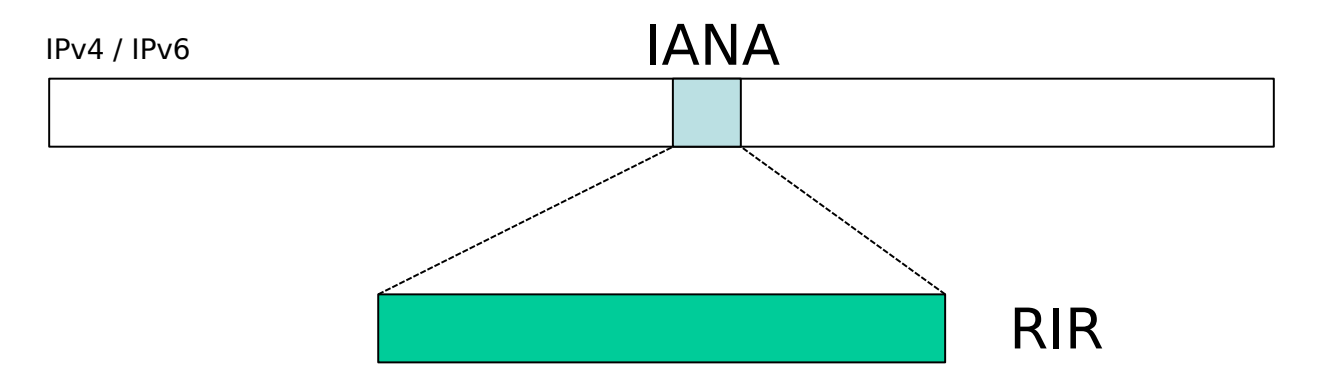

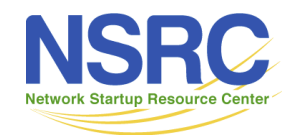

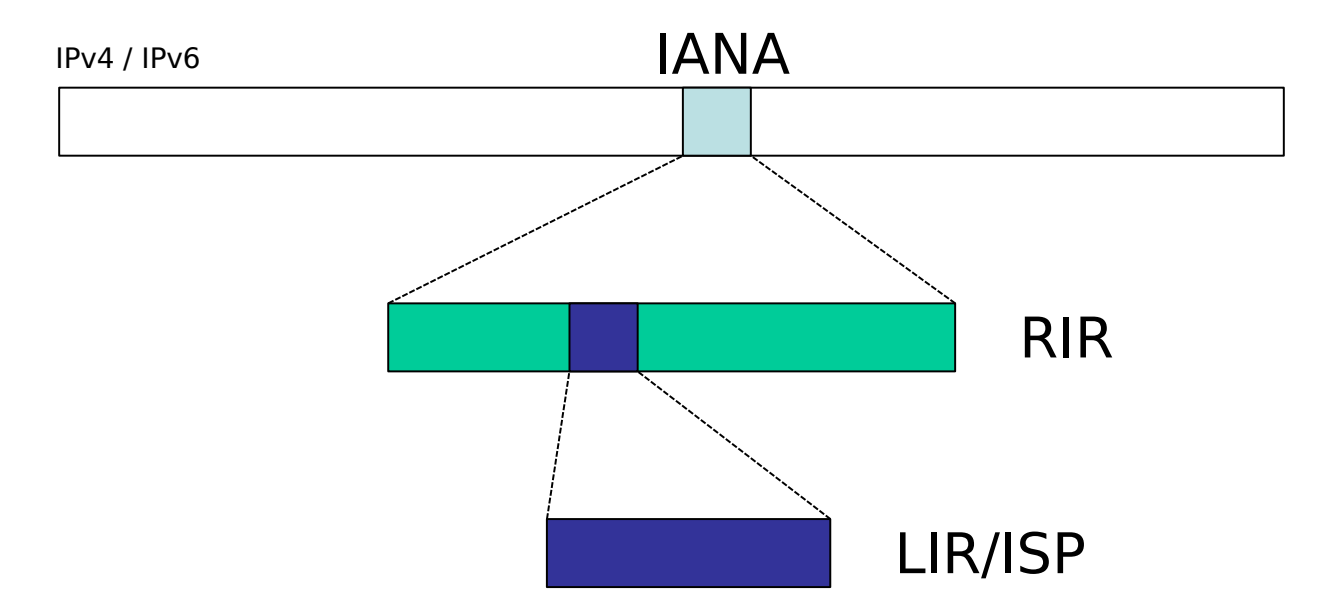

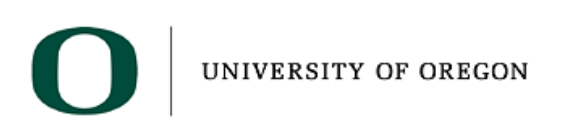

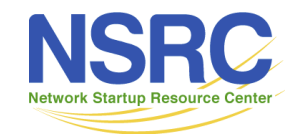

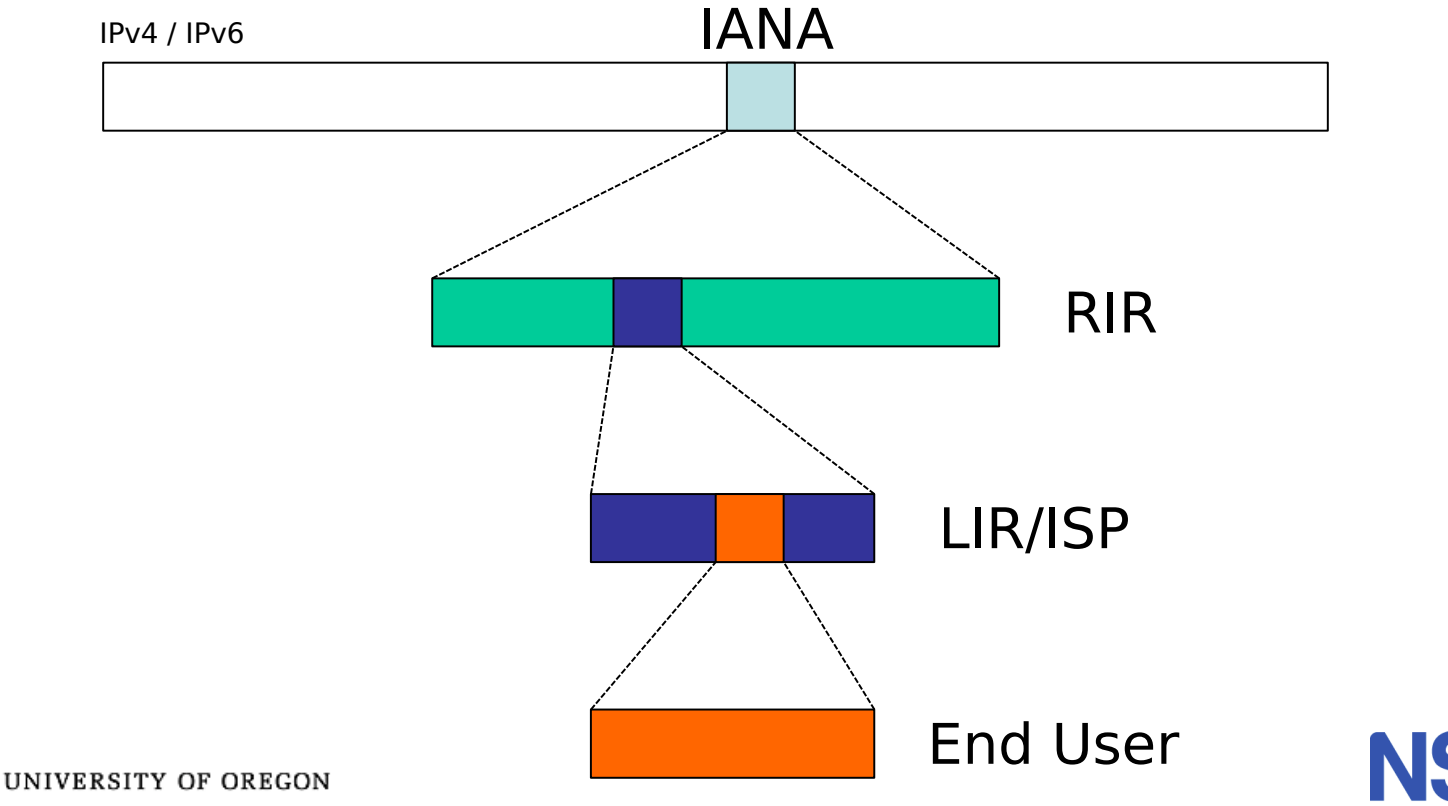

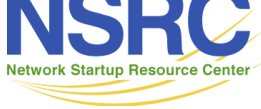

## IPv4 Address Distribution

- IPv4 addresses
	- Distributed by RIRs according to demonstrated need
	- Have almost all run out
	- RIRs have IPv4 run out policies
		- E.g. one off assignment from a limited pool
- Typical Campus:
	- Small public address block
		- For public servers, NAT pools
		- Anything from /28 to /21 depending on RIR region/upstream
	- Private address block
		- For internal end users, network management, etc

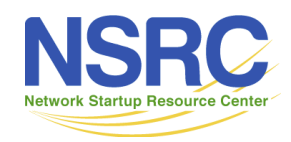

## IPv6 Address Distribution

- IPv6 addresses
	- Network operators receive minimum of /32
		- Includes RENs, University Campuses, etc
	- End-sites receive /48
	- Smallest subnet size is /64
- Typical Single Campus:
	- /48 divided out amongst buildings
- Typical Multi-Campus or Multi-Faculty:
	- /32 divided out amongst Campuses
		- /48 per campus

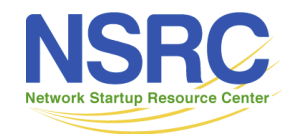

## Questions about IP Address Distribution?

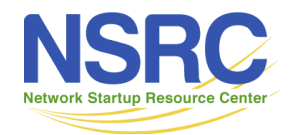

IINIVERSITY OF ORECON

# Designing an Address Plan

- Now we will look at how to design an address plan for a simple campus
	- Let's use our campus from the fibre pricing exercise

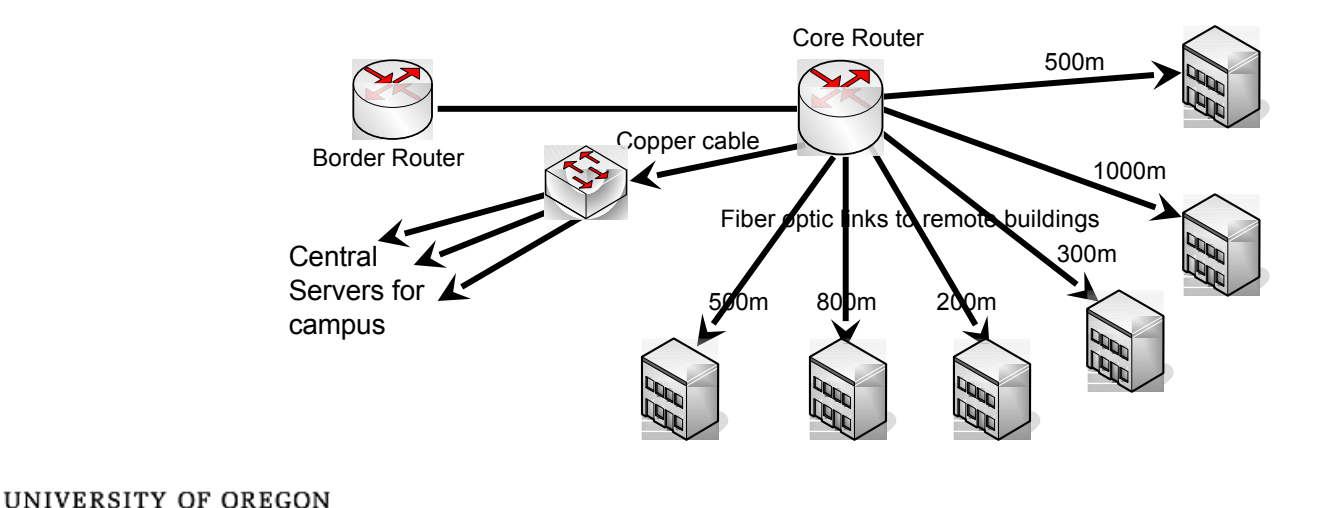

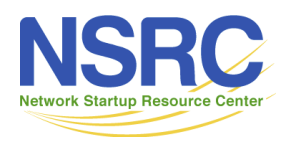

# Designing an Address Plan

• The following table shows the host allocation for each part of that campus

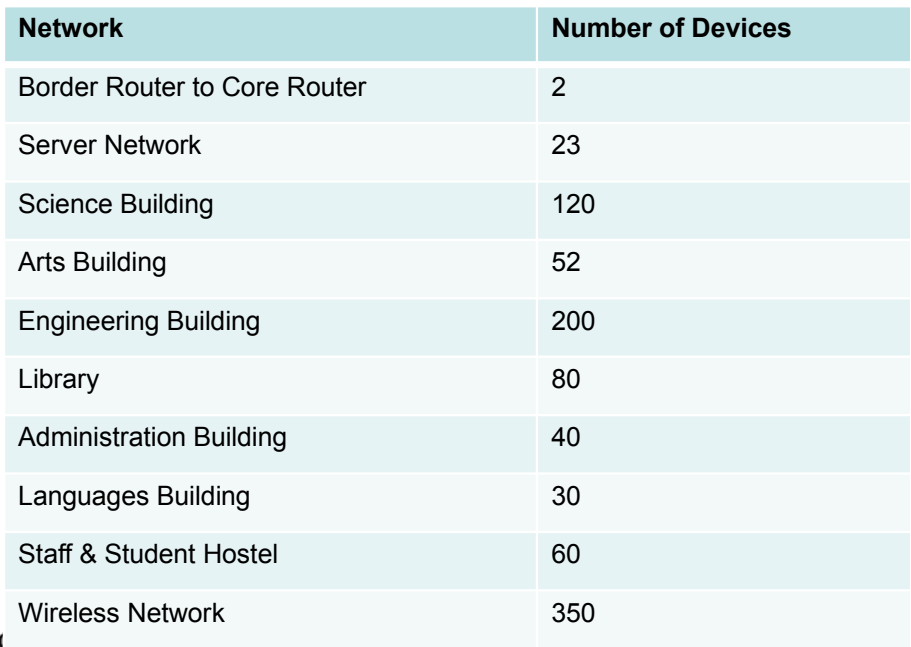

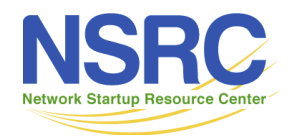

# Designing an Address Plan

- The University has the following address space:
	- 172.16.0.0/16 IPv4 Address block
	- 2001:DB8:8::/48 IPv6 Address block
- We will now use these address blocks to design an IPv4 and IPv6 address plan for the campus

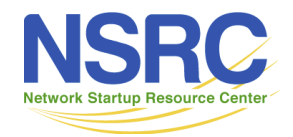

#### IPv4 Plan

• Using the previous table, let's add a column to show the subnet sizes for each function

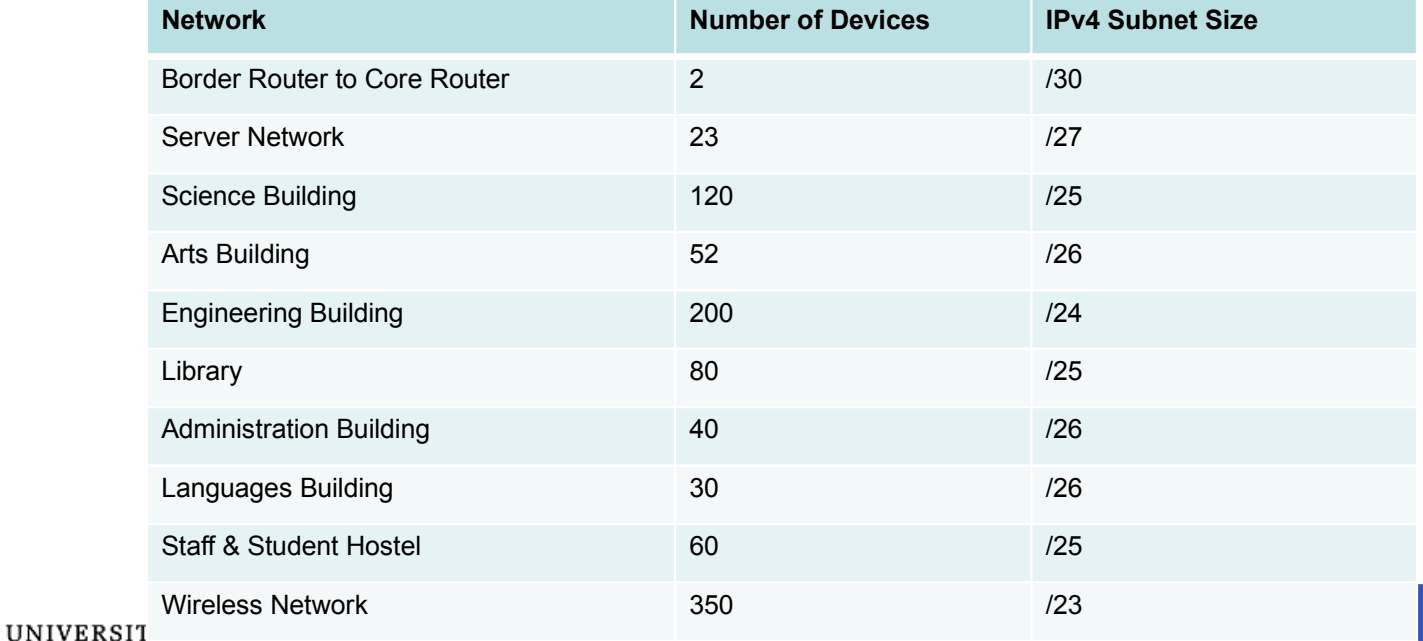

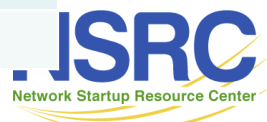

#### IPv4 Plan

• And now let's assign address blocks accordingly

**UNIVERSI** 

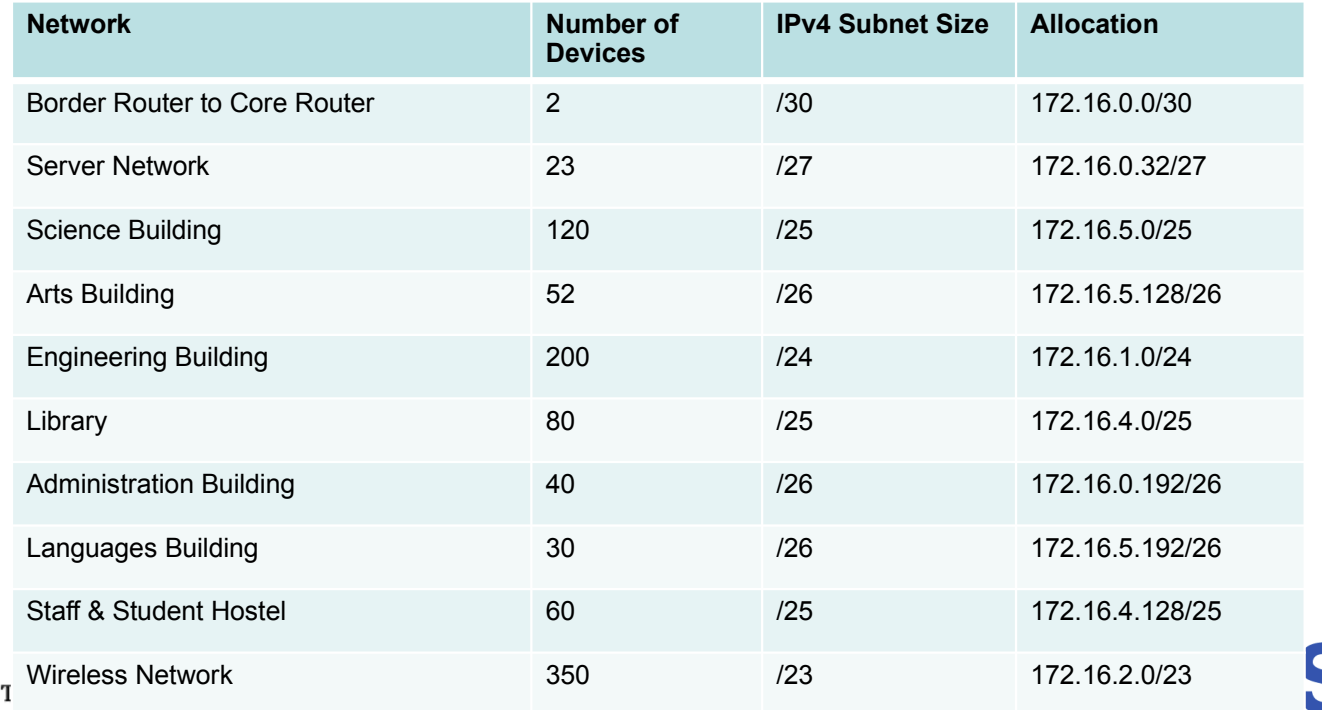

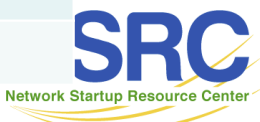

## IPv4 Plan Explanation

- Keep 172.16.0.0/24 for infrastructure and administrative network
	- Border Router to Core Router gets 172.16.0.0/30
	- Server Network gets 172.16.0.32/27 which is the first available /27 prefix in that range after the Border Router to Core Router assignment but any free /27 prefix in 172.16.0.0/24 range can be used
	- Administration building gets 172.16.0.192/26
- Assign the biggest subnet first
	- Wireless gets 172.16.2.0/23 (172.16.2.0→172.16.3.255)
	- Remember that a /23 prefix is equivalent two /24 prefixes, so the first available /23 prefix is 172.16.2.0/23. You can use any free /23 prefixes in the 172.16.0.0/16 pool.
- Then we assign the /24 which is the next biggest subnet
	- $-172.16.1.0/24$  goes to Engineering

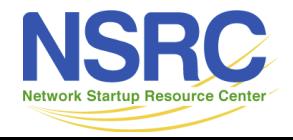

## IPv4 Plan Explanation

- Then we assign the /25s
	- $-172.16.4.0/25$  goes to the Library
	- 172.16.4.128/25 goes to the Staff and Student Hostel
	- 172.16.5.0/25 goes to the Science building
- Finally we assign the /26s
	- Arts Building gets 172.16.5.128/26
	- Languages Building gets 172.16.5.192/26.
- It is easier to do the big pieces first, and then fill in the gaps with the smaller subnets
- Use of the aggregation tree concept covered in the previous section is very helpful in the creation of an IPv4 plan

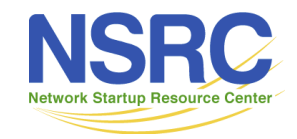

## IPv4 Plan Conclusion

- We have addressed our network using 172.16.0.0 through to 172.16.5.255
- This is contained within the 172.16.0.0/21 address block
- An example of an efficient use of IPv4 address space

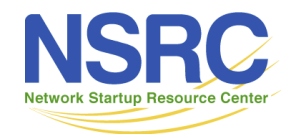

#### IPv6 Plan

- Let's repeat now for IPv6
	- Only subnet size is /64 so this is easy!

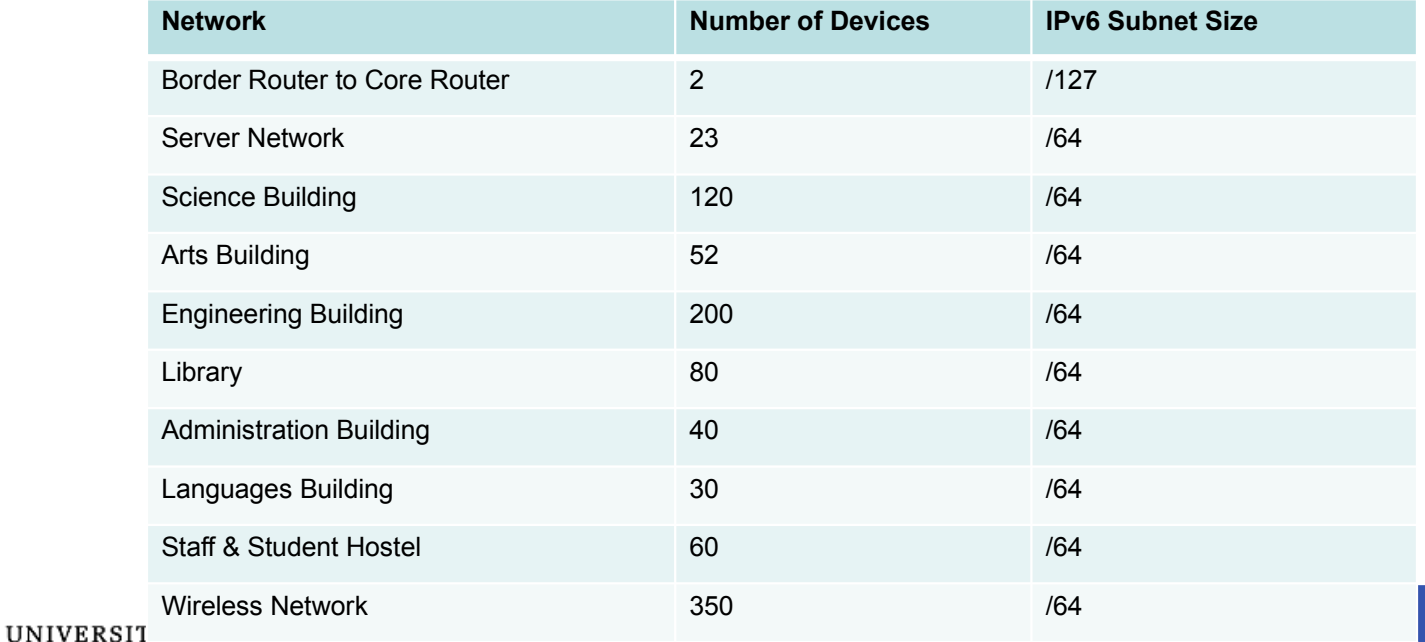

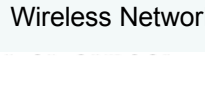

## IPv6 Addressing Notes

- Campus gets a whole /48
	- So let's not think like IPv4 when we design our plan
	- We have 2001:DB8:8:XXYY::/48 available to us
		- XX can be used to count functions this gives us a total of 256 /56s in campus
		- YY can be used to count subnets within the function this gives us a total of 256 /64s in each function
		- Each function might be a Faculty, or a Building, or Core Infrastructure

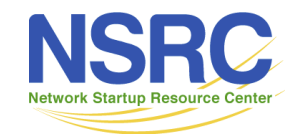

## IPv6 Addressing Notes

- Let's do this:
	- One /56 for Campus Network Infrastructure
		- This gives us 256 possible /64s for Campus Network Infrastructure
		- We will use one /64 for the point to point link
		- We will use another /64 for the servers
	- One /56 for each Building
		- This gives us 256 possible /64s within each Building
		- But we only have one LAN per Building in this example
			- We have plenty of room to add more in the future

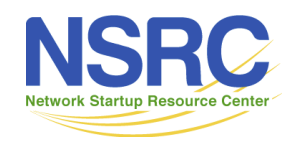

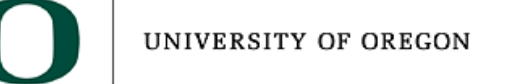

## IPv6 Plan

• And now let's assign address blocks accordingly

UN

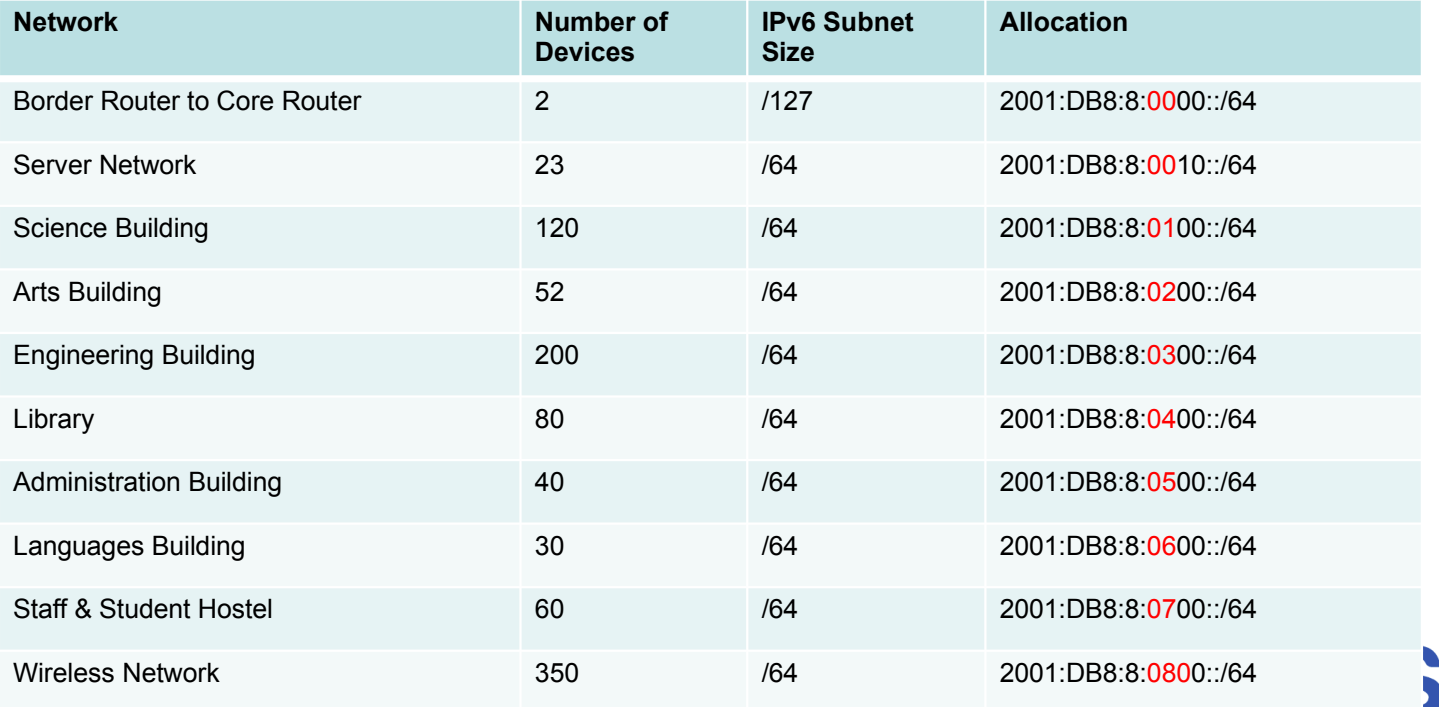

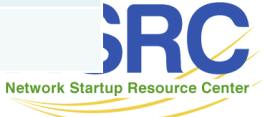

# Further IPv6 Address Plan Advice

- Use the "nibbles" in the IPv6 address to indicate function
	- Nibble is 4 bits each character in the IPv6 address represents 4 bits.
- You might do this for 2001:DB8:8:XYZZ::/48

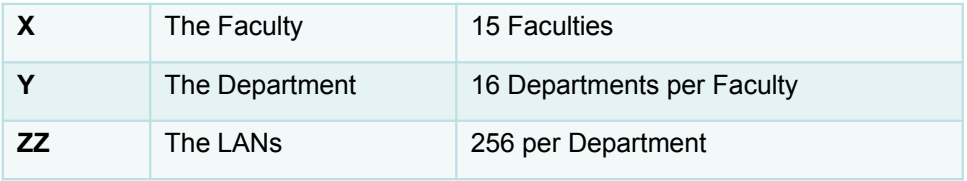

- $-$  Use X=0 for the campus backbone infrastructure
- There are many variations on this theme
	- But use the "nibbles" to indicate function as it makes the address plan easy, memorable, and scalable

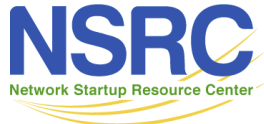

#### Questions?

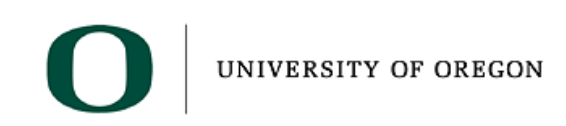

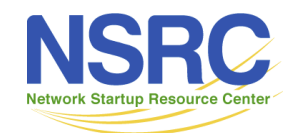